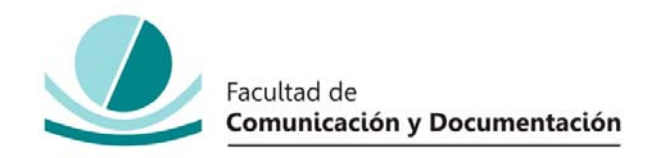

# UNIVERSIDAD DE GRANADA

# GRADO EN INFORMACIÓN Y DOCUMENTACIÓN

TRABAJO FIN DE GRADO

**EL USO DE LAS REDES SOCIALES EN LOS MEDIOS DE COMUNICACIÓN EN PRENSA: EL CASO DEL PERIÓDICO EL IDEAL** 

Presentado por:

**Dª. Andrea Altea Fernández** 

Tutora:

**Prof. Dra. Carmen Gálvez**

Curso académico 2017/2018

D./Dña.: Carmen Gálvez, tutor/a del trabajo titulado **"El uso de las Redes Sociales en los Medios de Comunicación en prensa: El caso del periódico El IDEAL"** realizado por el alumno/a **Andrea Altea Fernández**, INFORMA que dicho trabajo cumple con los requisitos exigidos por el Reglamento sobre Trabajos Fin del Grado en *Información y Documentación* para su defensa.

Granada, \_\_\_\_\_\_ de \_\_\_\_\_\_\_\_\_\_\_\_\_\_\_\_\_\_\_\_\_\_\_\_\_ de \_\_\_\_\_\_\_\_\_\_

Fdo.: \_\_\_\_\_\_\_\_\_\_\_\_\_\_\_\_\_\_\_\_\_\_\_\_\_\_\_\_\_\_\_\_\_\_\_\_\_\_\_\_

Por la presente dejo constancia de ser el/la autor/a del trabajo titulado **El uso de las Redes Sociales en los medios de comunicación en prensa: El caso del periódico El IDEAL** que presento para la materia Trabajo Fin de Grado del Grado en **Información y Documentación**, tutorizado por el/la profesor/a **Carmen Gálvez** durante el curso académico 2017-2018.

Asumo la originalidad del trabajo y declaro que no he utilizado fuentes (tablas, textos, imágenes, medios audiovisuales, datos y software) sin citar debidamente, quedando la Facultad de Comunicación y Documentación de la Universidad de Granada exenta de toda obligación al respecto.

Autorizo a la Facultad de Comunicación y Documentación a utilizar este material para ser consultado con fines docentes dado que constituyen ejercicios académicos de uso interno.

**\_\_\_\_ / \_\_\_\_ / \_\_\_\_**

FechaFirma

# ÍNDICE

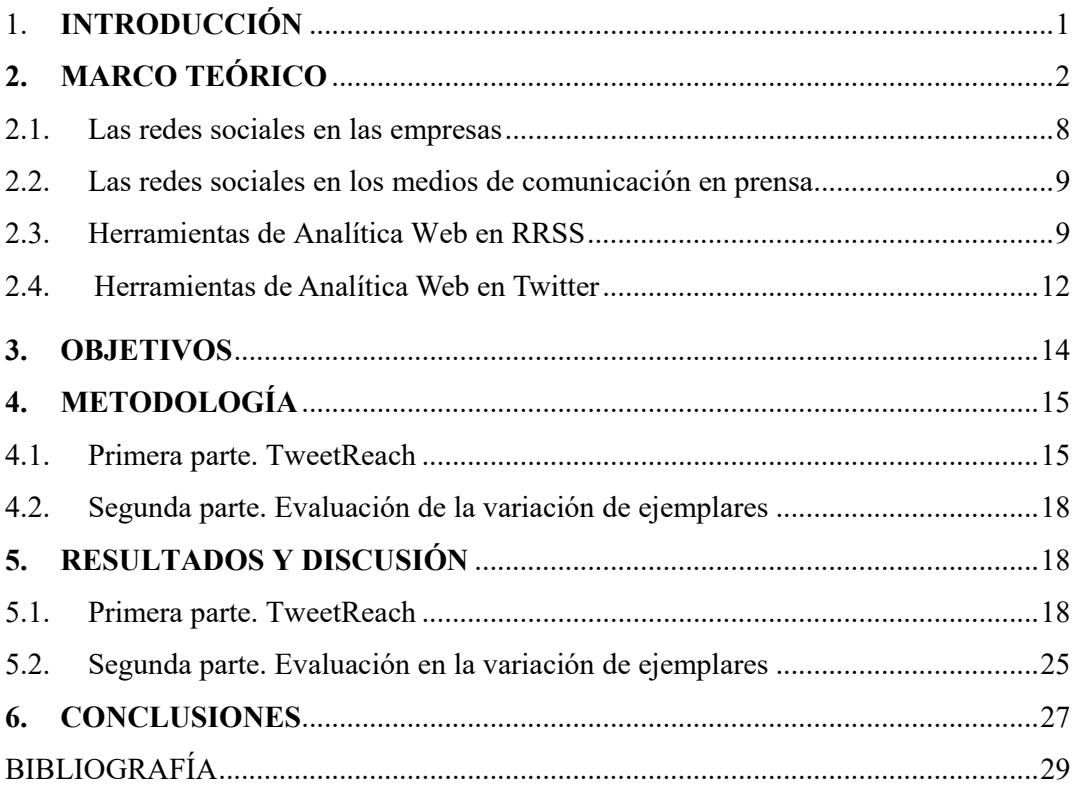

# ÍNDICE FIGURAS

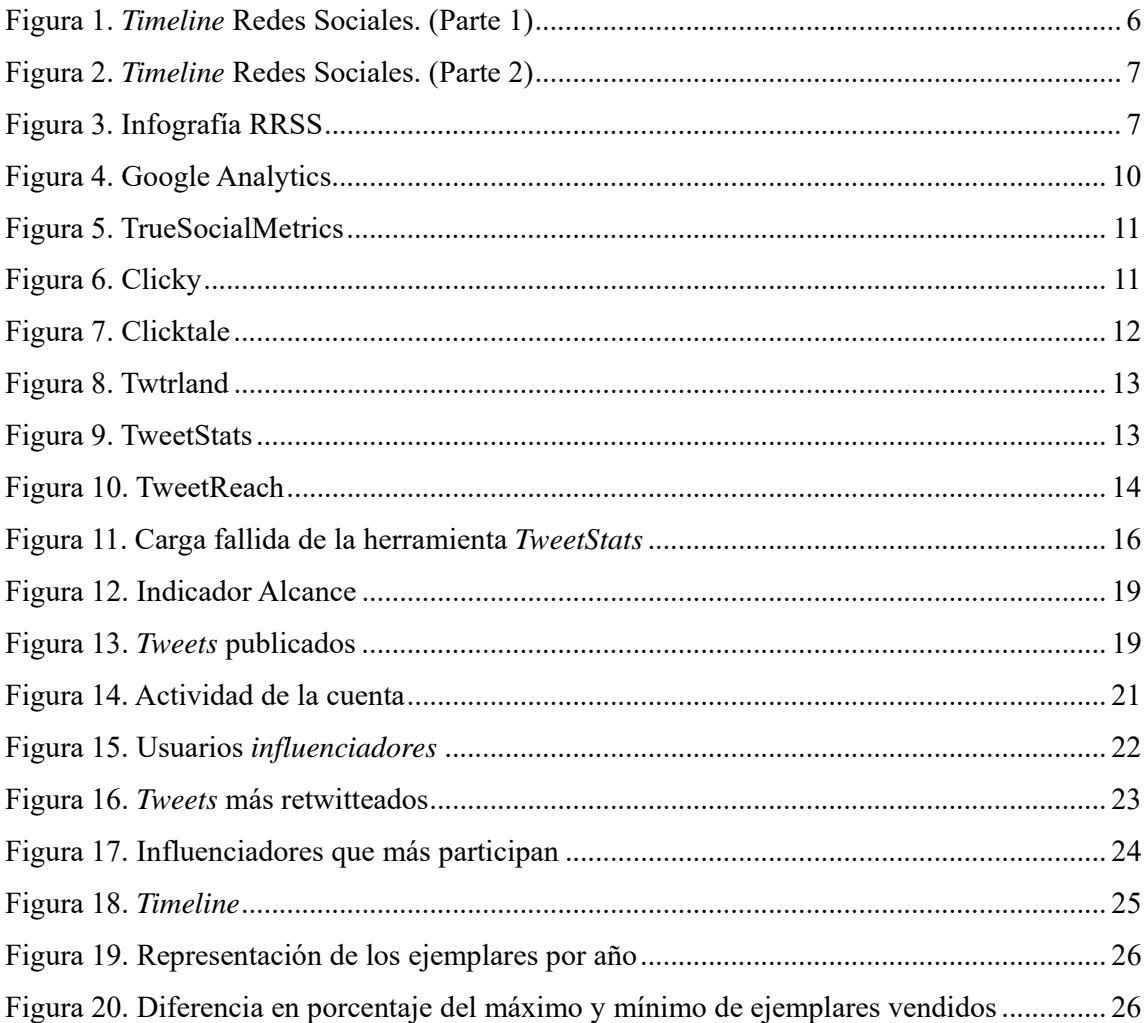

# ÍNDICE TABLAS

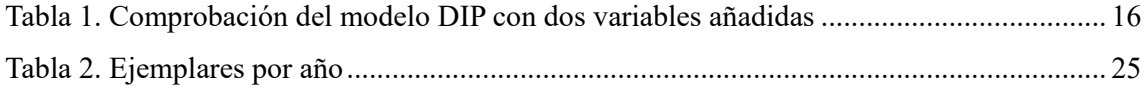

### **RESUMEN**

El objetivo de este trabajo fue estudiar la nueva función de las Redes Sociales en la difusión de la información de los Medios de Comunicación tradicionales, examinando la prensa escrita y el caso del periódico IDEAL. La metodología utilizada consistió en el análisis del usuario de *Twitter* del periódico (@IDEAL\_granada), con la herramienta *TweetReach*, con el fin de demostrar la presencia, la implicación, el alcance, la interacción y la influencia positiva de las aplicaciones sociales en la prensa, además de demostrar el cambio en la organización y difusión de la información en años anteriores a estas plataformas de intercambio de información en abierto. Como conclusión podríamos decir que tras la evolución de las Redes Sociales, se han producido tanto un incremento en la venta de ejemplares impresos, como un aumento del uso de las aplicaciones de la Web 2.0.

**Palabras clave:** Medios de Comunicación de Masas, Prensa, Twitter, TweetReach, Redes Sociales.

## **ABSTRACT**

The objective of this paper was to study the new role of Social Networks in the dissemination of information from traditional media, examining the written press and the case of the IDEAL newspaper. The methodology used consisted in the analysis of the *Twitter* user of the newspaper (@IDEAL\_granada), with the *TweetReach* tool, in order to demonstrate the presence, implication, reach, interaction and positive influence of the social applications in the press, in addition to demonstrating the change in the organization and dissemination of information in previous years to these open information exchange platforms. In conclusion we could say that after the evolution of Social Networks, there has been an increase in the sale of printed copies, as well as an increase in the use of Web 2.0 applications.

**Keywords:** Mass Media, Press, Twitter, TweetReach, Social Networks.

# **1. INTRODUCCIÓN**

Relacionar los Medios de Comunicación tradicionales, *Mass Media*, y las Redes Sociales (RRSS) se considera complicado debido a su propia naturaleza, no obstante los Medios de Comunicación, forzados por el público, han incluido entre sus objetivos la integración con la comunidad digital. La implementación de las RRSS en los Medios de Comunicación, y más concretamente en la prensa, ha supuesto un cambio tanto en los profesionales de la comunicación como en el público al que destina la información que publican. Los Medios de Comunicación son conscientes de la importancia de su presencia en Internet. El consumo de información actual, ha hecho que la distribución tradicional no sea suficiente. Este nuevo marco en el que nos encontramos, hace que los profesionales busquen las posibilidades que ofrecen las aplicaciones Web 2.0 para adaptar las necesidades comunicativas relacionadas con la participación del usuario abierta.

Según De Pérez-Soler y Josep-Lluís Micó-Sanz (2015, p. 248) los usos de las RRSS durante el proceso de producción de las noticias –búsqueda de noticias, documentación y contacto con fuentes– es algo que sólo se puede observar estando al lado de los periodistas en su lugar de trabajo a diario, o bien mediante las entrevistas –aunque estas retratan la autopercepción de los periodistas, lo que no siempre se ciñe a la realidad–. Todos los Medios de Comunicación tienen que competir o integrar Internet en la estrategia empresarial, por ello, las aplicaciones de microblogging, como *Twitter* en este caso, se han convertido en una buena forma para captar audiencia. Como prueba, así lo revela el Informe 2010 medios de comunicación españoles en las redes sociales, elaborado por el **Gabinete de Análisis Demoscópico** (GAD) que señala que 720.000 personas siguen algún medio de comunicación en *Facebook*, 665.000 lo hacen en *Twitter*, y 92.000 en *YouTube*. Gracias a la gran variedad de RRSS, cada medio puede elegir en qué aplicación promocionarse. En el caso de la prensa, la red más utilizada es *Twitter*, el motivo de este éxito entre los periódicos, a juicio de GAD, es que esta red permite a sus versiones digitales abrirse a la retransmisión en directo realizada por los ciudadanos. Los *Mass Media*  tradicionales constatan cómo, cada vez más, necesitan más adquisiciones e inversiones online (San Millán, Medrano, Blanco, 2008, p. 356).

A pesar de la encrucijada en la que se encuentra la prensa por los cambios tecnológicos anteriores, los medios impresos no están condenados a su extinción total. Esto se debe a que gran parte de las poblaciones de los países menos desarrollados, no tienen acceso a las nuevas tecnologías propias de la globalización.

Algo parecido sucedió cuando surgió la televisión ya que se pensaba que la radio desaparecería, pero no ha sido así. Desde que se inició la prensa digital, se dice lo mismo del periódico impreso, sin embargo actualmente, podemos hablar tan solo de transformación y no de fin inevitable.

El primer periódico español que abrió su espacio informativo a los lectores fue IDEAL, el cual, creó el mayor evento de *Twitter* del mundo, que reúne durante dos días a decenas de expertos para comentar sus experiencias en esta red social: *Talking About Twitter* (TAT).

En este trabajo se va a estudiar el importante cambio de los métodos tradicionales de la difusión de la información en los medios tras el avance en las aplicaciones sociales mediante un análisis de la cuenta del usuario de Twitter del periódico IDEAL. Además, demostraremos el incremento en los ejemplares vendidos según pasan los años utilizando para ello, los informes de Vocento.

# **2. MARCO TEÓRICO**

2 Existen muchos tipos de redes, las cuales se pueden agrupar en informáticas, eléctricas o sociales. GortBrit (2014), como se citó en Alarcón de la Torre (2017), afirmó que con el nombre *"red social"* denominamos cualquier tipo de lugar o página de Internet donde cualquier persona puede registrarse con su usuario y conectarse comenzando a interactuar con otra persona o hacia otras personas en otro lugar del mundo. Por lo tanto, las RRSS, son sitios en Internet, que permiten la conexión en línea de unos usuarios con otros con la finalidad de compartir contenidos e interactuar entre ellos en una comunidad virtual. Estas plataformas, permiten conectar a gente que se conoce o que pretende conocerse y compartir fotos, vídeos y demás recursos en un sitio de fácil acceso. Las RRSS se basan en una teoría publicada por el psicólogo estadounidense Stanley Milgram (1967) llamada *seis grados de separación*, la cual muestra que: "*todas las personas del mundo estamos conectados por una media de seis grados de* 

*separación (tu amigo está a un grado de ti, el amigo de tu amigo a dos grados y así sucesivamente)"* (Christakis y Fowler, 2010). El origen de las RRSS es algo incierto. Algunos analistas, posicionan su origen en el año 2000, momento en el que Internet estalló. Sin embargo, otros pensadores, defienden la idea de que se originaron en el 1995, cuando Randy Conrads creó el sitio web *classmates.com*. Basándonos en la anterior consideración, exponemos a continuación, una pequeña cronología del origen de las RRSS:

#### **1995**

La Web, ofrece a sus usuarios personalizar sus experiencias en línea mediante la publicación de contenidos propios en conexión con otros individuos con intereses similares. Randy Conrads, crea *Classmates*, una red social pensada para contactar con antiguos compañeros de estudio.

#### **1997**

 Lanzamiento de *AOL Instant Messenger*, un chat ofrecido a los usuarios que usaban esta plataforma. Es el año de comienzo del blogging y del inicio de Google en la Web. Además, se inauguró *Sixdegrees*, que permitía la creación de perfiles personales y listas de amigos personalizadas.

#### **1998**

*Blogger* entra en la comunidad de Internet como red social.

#### **2000**

"Burbuja de Internet". Setenta millones de ordenadores están conectados a la Red.

#### **2003**

Nacen *MySpace, LinkedIn, Skype, Wikipedia, MSN* y *Facebook*. Esta última plataforma conecta a los estudiantes de la Universidad de Hardvard. A partir de estos lanzamientos, se implementan otras redes como *Hi5* y *Netlog*.

#### **2005**

*Youtube* nace como servicio de alojamiento de vídeos en Internet. *MySpace* es la red social más importante en Estados Unidos.

#### **2006**

Se inaugura la red social *Twitter. Google* incrementa sus búsquedas en 400 millones al día. En cuanto a la evolución de RRSS en España, se implementa *Tuenti*, la cual es usada por el público más joven y, paralelamente, comienza a existir *Badoo*.

#### **2008**

*Facebook* es ahora la red más utilizada mundialmente, con más de 200 millones de clientes, posicionándose así, en puestos anteriores a *MySpace*.

#### **2009**

*Facebook* cuenta con 400 millones de miembros y *MySpace* retrocede 57 millones de usuarios.

#### **2010**

*Google* lanza su propia red social *Google Buzz*, a misma vez que se implementa *Pinterest*. Además, se registra en la Red el dominio de *Instagram*, una red social para subir fotos y vídeos. En estos momentos, *Tumblr* cuenta con dos millones de publicaciones al día, *Facebook* ha crecido hasta los 550 millones de usuarios, *Twitter* mantiene unos 65 millones de *tweets* al día, *LinkedIn* llega a los 90 millones de usuarios en su plataforma y *Youtube* recibe dos billones de visitas diarias.

#### **2011**

*Google* lanza *Google+. Twitter* multiplica su cifra y supera los 33 billones de *tweets* al día. *Pinterest* alcanza los diez millones de visitantes mensuales. Lanzamiento de *Snapcha*t, una red social para compartir vídeos y fotografías con efectos que tan solo duran 24 horas en activo.

**2013** 

*Facebook* ha superado los 800 millones de usuarios, *Twitter* aumenta sus seguidores a 200 millones y *Google+* registra 62 millones. Por otro lado, *Tuenti*, alcanza en Febrero los 13 millones de usuarios registrados. Además en este año, *Whatsapp* anunció su versión para Android.

**2014** 

Mark Zuckerberg (el creador de *Facebook),* compra *Whatsapp*. *Instagram* supera a *Twitter* con más de 300 millones de usuarios y más de 70 millones de fotografías diarias.

**2015** 

*Whatsapp* implementa la posibilidad de realizar llamadas de voz. *Facebook* cuenta con más de 18 millones de visitas al día y 8 de cada 10 internautas tienen una cuenta activa en esta red social.

#### **2016**

*Whatsapp hace* posible el hecho de realizar videollamadas. *Facebook* cuenta con 1.550 millones de usuarios en todo el mundo y tiene un promedio de 8 millones de visitas al día por parte de 500 millones de personas. *Youtube* es ahora la segunda red social con más número de usuarios, 1300 billones. *Instagram* ha pasado a los 400 millones de usuarios, alcanzando así casi a *Google+. Twitter* cuenta en este año con 320 millones de clientes registrados. *Snapchat* se convierte en una plataforma imprescindible en los consumidores menores de 30 años.

#### **2017**

*Facebook* y *Whatsapp* se mantienen en el primer escalón ya que casi todo el mundo las usa. *Twitter* está lejos de alcanzar a *Facebook*, pero se mantiene por encima de Instagram en las estadísticas. *Snapchat*, actualmente se ha convertido en una red marginal en España y *LikedIn* se mantiene como la gran red social profesional.

### **2018**

Actualmente el crecimiento de las RRSS se basa en el crecimiento de los contenidos efímeros, es decir, momentos pasajeros de por ejemplo 24 horas de duración. Hoy en día las mayores RRSS como lo son *Facebook*, *Whatsapp* o *Instagram*, cuentan con estos contenidos que involucran más a los usuarios de la comunidad virtual. Esta es una manera innovadora de incentivar el consumo móvil entre los usuarios y se ha convertido en una tendencia para el futuro.

Basándonos en el apartado anterior, se ha resumido en un *timeline* la información expuesta (Figura 1 y Figura 2).

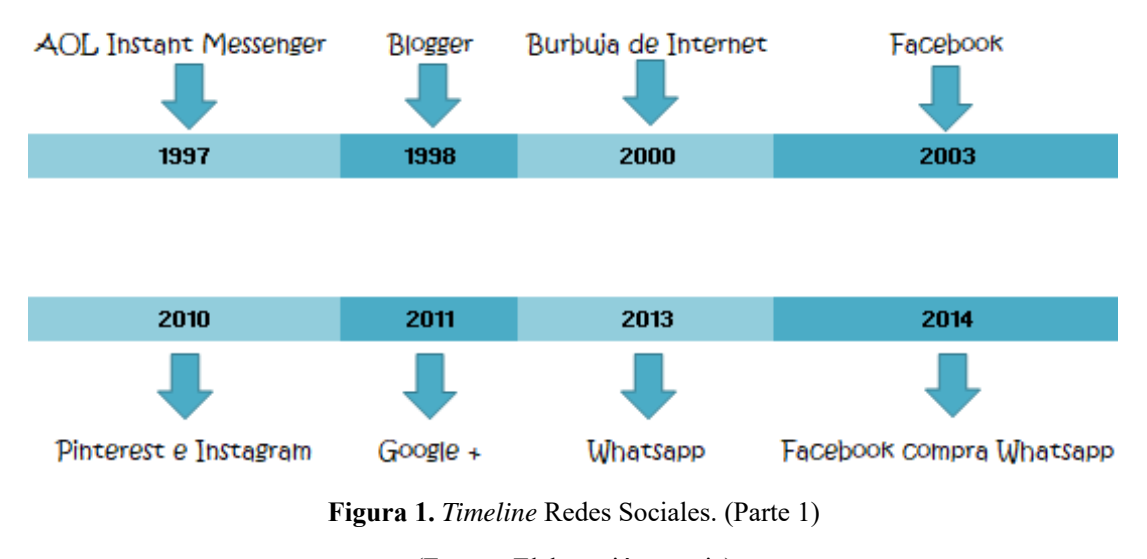

<sup>(</sup>Fuente: Elaboración propia)

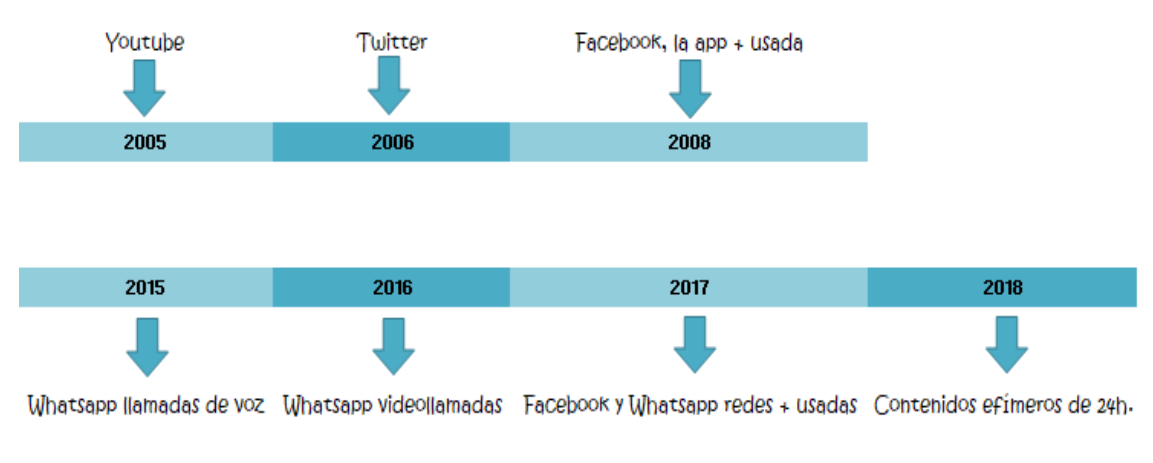

**Figura 2.** *Timeline* Redes Sociales. (Parte 2)

(Fuente: Elaboración propia)

Para comprender de manera más exacta la importancia de las RRSS, se muestra a continuación una infografía sobre las RRSS más utilizadas a nivel mundial (Figura 3).

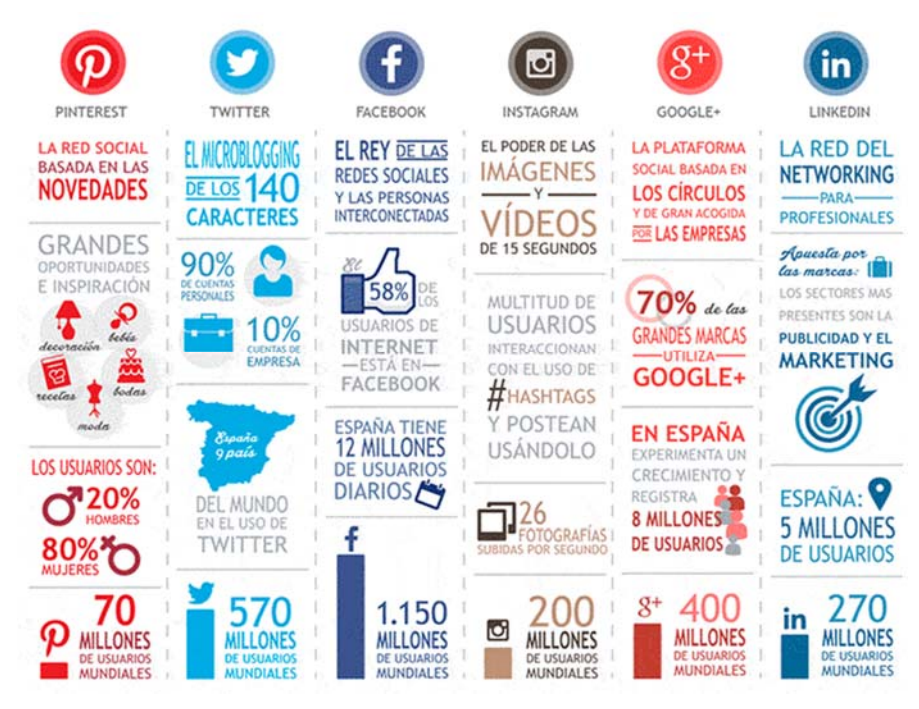

**Figura 3.** Infografía RRSS

(Fuente: elrincondelombok.com)

### **2.1. Las Redes Sociales en las empresas**

En la actualidad, las RRSS en las empresas son esenciales para maximizar la rentabilidad del cumplimiento de los objetivos de las mismas. Como tal, no hay RRSS para empresas sino que son utilizadas por estas para darse a conocer, tener una mayor presencia en el mercado o aumentar su prestigio. El uso de las RRSS es muy importante y decisiva ya que si no se marcan unos objetivos claros, las estrategias de la empresa pueden verse afectadas. La principal utilidad de las RRSS en las empresas es la facilidad de la comunicación que existe entre estas y el exterior ya que, de esta manera, pueden conocer los sentimientos, gustos y preferencias de los clientes. Además, permiten la interacción y la comunicación instantánea.

La manera más rentable de hacer que las RRSS sean efectivas para su público objetivo es responder de manera inmediata al usuario y no centrar su uso en simples promociones, ofertas y anuncios.

Las ventajas de un buen uso de las RRSS se resumen en 10 puntos según Facchin (2015).

- 1. Aumentan la visibilidad de una marca.
- 2. Ayudan a mejorar la reputación online de tu negocio.
- 3. Atraen más tráfico a nuestra página web o blog.
- 4. Abren nuevas posibilidades de mercado.
- 5. Facilitan la comunicación entre la empresa y sus clientes.
- 6. Son una excelente herramienta para la colaboración y el networking.
- 7. Nos permiten tomar el pulso al mercado.
- 8. Facilitan el estudio de nuestra competencia.
- 9. Son el mejor altavoz de los beneficios de nuestros productos.
- *10.* Sirven para fidelizar a nuestros clientes.

### **2.2. Las Redes Sociales en los Medios de Comunicación en prensa**

Las RRSS han evolucionado la forma en la que comunicamos y difundimos información, éstas son las dos acciones que realizan los periodistas constantemente por lo que las redes son una herramienta esencial para ellos. Según un estudio realizado por la Universidad de Indiana realizado por Lars Willnat and David H. Weaver (2014), el 40% de los periodistas frente al 60% de los mismos, afirman que las redes son una parte necesaria en su día a día.

Una tercera parte de dichos periodistas dedica entre 30 y 60 minutos diarios como *community manager*. Las plataformas de *microblogging*, y en especial, como red principal para esta investigación, *Twitter*, son el tipo de red social más utilizadas por los profesionales de la comunicación. Según un estudio de *Oriella Digital Journalism* (2010), el 59% de los periodistas tiene *Twitter.* Los periodistas han afirmado en consecutivas ocasiones que recurren a las RRSS en busca de noticias de última hora ya que trasmiten la información en segundos y a todo el mundo. Estos profesionales afirman, que las RRSS agilizan el trabajo de documentación y la elaboración de los informes que realizan, mejorando así su productividad.

Según un artículo de Jiménez Cano (2010), Jennifer Preston (*social media* editor en el *New York Times*), considera que informar en tiempo real es uno de los grandes retos de la prensa. A pesar de ello, es muy importante conocer las necesidades del usuario y sus intereses ya que son ellos, los que consumirán la información, la cual además, debe ser clara, sencilla y concisa.

### **2.3. Herramientas de Analítica Web en Redes Sociales**

Para comenzar a explicar las diferentes herramientas de *Analítica Web,* se va a definir este concepto. Para ello, tendremos en cuenta varias opiniones de profesionales expertos en *Analítica Web*. Según la *Web Annalytics Association*, la Analítica Web es *"la medición, procesamiento, análisis y reporte del tráfico de internet para entender y optimizar el uso de un sitio web".* En el mundo digital, desprendemos información*.*

Se podría concretar que la *Analítica Web* consiste en recopilar la información que proporcionan los usuarios al interactuar con el sitio web que queremos analizar para luego poder evaluar estos datos. El objetivo de la Analítica Web es mejorar la experiencia de navegación y el rendimiento de la misma.

Existen múltiples herramientas de *Analítica Web*, aunque la más conocida es *Google Analytics.* Podremos analizar las métricas que queramos dependiendo del objetivo que queramos conseguir. Algunas de las métricas más habituales son las visitas, usuarios únicos, páginas vistas o tiempo de navegación. Como herramientas de Analítica Web, expondremos las siguientes:

 *Google Analytics* (Figura 4), considerada una de las herramientas más utilizadas. El acceso a los datos requiere conocimiento previo pero es sencillo y además gratuito.

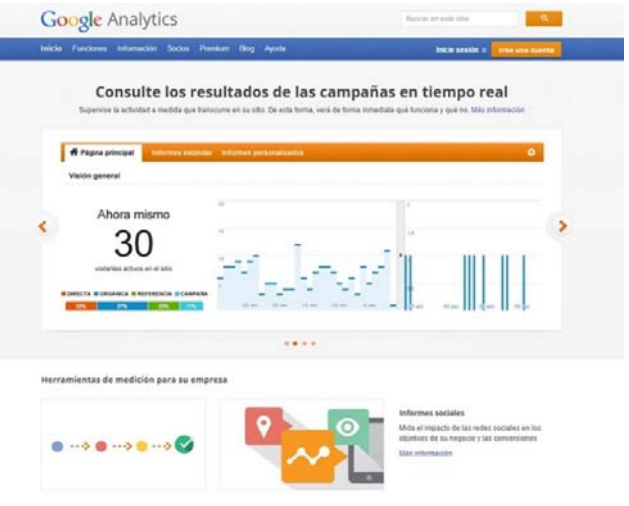

**Figura 4.** Google Analytics

(Fuente:https://www.antevenio.com/blog/2017/09/18-herramientas-de-analitica-web/ )

 *TrueSocialMetrics* (Figura 5) mide el número de comentarios por cada publicación y cuántas veces ha sido compartida. Además proporciona todos los datos necesarios para conocer los gustos de los usuarios del sector que nos interese.

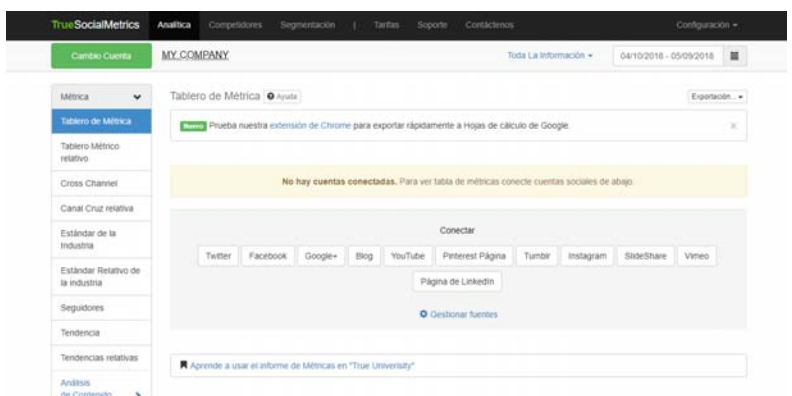

**Figura 5.** T*rueSocialMetrics* (Fuente: Elaboración propia)

 *Clicky* (Figura 6) es una de las herramientas más completas para la Analítica Web. *Clicky* tiene una interfaz gratuita que muestra los datos en tiempo real. Sin embargo, a diferencia de *Google Analytics*, *Clicky* no tiene una interfaz sencilla de utilizar por lo que requiere de una previa especialización.

| <b>Beattdee</b>                                                                                    |                                                                                                    |                                                             | <b>TMG</b>             | Algo II Plumes   | <b>White Label</b>      | <b>Translate</b> | <b>Hartstown</b>                                              | $\sim$ | Twitter |
|----------------------------------------------------------------------------------------------------|----------------------------------------------------------------------------------------------------|-------------------------------------------------------------|------------------------|------------------|-------------------------|------------------|---------------------------------------------------------------|--------|---------|
| <b>CLICKY</b>                                                                                      |                                                                                                    |                                                             |                        |                  |                         |                  |                                                               |        |         |
| <b>Real Time Web Analytics</b>                                                                     |                                                                                                    |                                                             |                        |                  |                         |                  |                                                               |        |         |
| 1,117,187 web sites depend on Clicky to monitor, analyze, and react to their traffic in real time. |                                                                                                    |                                                             |                        |                  |                         |                  |                                                               |        |         |
| <b>Register now</b><br>Leach more<br>SAMANY<br><b>Dental</b><br>Leete                              | "Compared to Google-Analytics we form: Cilchy because it is less immitted and complex without being less informative." |                                                             |                        |                  |                         |                  | Ingmar Eachili, Strachrettermenticisch, de - Henr testimonial |        |         |
|                                                                                                    |                                                                                                    |                                                             |                        | <b>A-BLACKER</b> | <b>Audi Row</b>         |                  |                                                               |        |         |
| S.                                                                                                 | <b>H</b> SEGS_IN                                                                                                    | promoted at a control                                       |                        | <b>MA</b>        | \$9.00                  | <b>MARK</b>      |                                                               |        |         |
| and an out-                                                                                        | <b>Continued by the United</b><br><b>THE CHIEF AND COMPANY OF A</b>                                                    | C Metropolitan and L.                                       |                        | 46.7             | as the                  | <b>ALL AN</b>    |                                                               |        |         |
|                                                                                                    | <b><i>Service and States</i></b>                                                                                       | actions and                                                 | -<br>                  | 41.3             | See Inc.                | Salvite          |                                                               |        |         |
|                                                                                                    |                                                                                                    | C ask shows our models.                                     | $\sim$<br>***          | ktch             | 69.69                   | 10.00            |                                                               |        |         |
| alarm adams have foreign in                                                                        | 1 december                                                                                                    | <b>MARINHOLM TAX</b>                                        |                        | 14               | m.                      | 49.684           |                                                               |        |         |
|                                                                                                    |                                                                                                    | C Antibal company of the                                    | <b>COM</b><br>$\cdots$ | 40.4<br>$^{4}$   | <b>Am 240</b><br>de los | <b>H-R</b>       |                                                               |        |         |
|                                                                                                    |                                                                                                    | <b>Several Annual Control</b>                               |                        |                  |                         | <b>MARK</b>      |                                                               |        |         |
| <b>Everything is real time</b>                                                                     |                                                                                                    | <b>Ridiculous detail</b>                                    |                        |                  |                         |                  |                                                               |        |         |
| Every single report to Dicky is up to the vehalle real time.                                       |                                                                                                    | Hash reports contain high level of detail on every segment. |                        |                  |                         |                  |                                                               |        |         |

**Figura 6.** *Clicky*

(Fuente: Elaboración propia)

 *Clicktale* (Figura 7) es una de las herramientas de Analítica Web que más se centra en la experiencia del usuario .*Clicktale* analiza cada click que se realiza para que, de esta manera, podamos optimizar la navegabilidad del sitio web. Además, permite grabar sesiones de los usuarios que utilizan la página, por lo que permite analizar mejor sus movimientos.

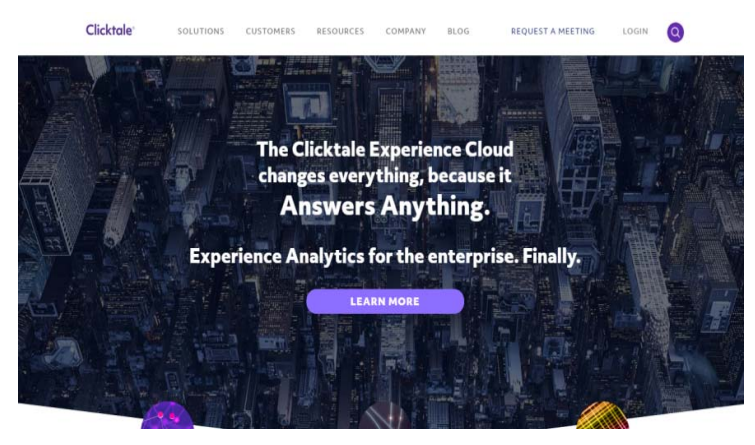

**Figura 7.** Clicktale

(Fuente: Elaboración propia)

# **2.4. Herramientas de Analítica Web en** *Twitter*

En cuanto a las herramientas de *Analítica Web* en *Twitter* describiremos tres aplicaciones, de las cuales, dos de ellas son de código libre o abierto y otra de código cerrado. Para poder comprender la importancia de esta condición, hemos definido ambos conceptos brevemente.

- Software de código abierto: Es un software desarrollado y distribuido libremente.
- Software de código cerrado: Es un software cuyo código fuente no se encuentra disponible para cualquier usuario, es decir no se hace público.

La primera herramienta, se trata de *Twtrland* (Figura 8) para identificar los factores de influencia de los usuarios de *Twitter*. Se pueden analizar ítems como el número de seguidores, los seguidores más populares, la localización del usuario, la frecuencia de los *retweets*, es decir, publicaciones de otro usuario compartidas a través de la cuenta propia, *tweets* publicados, fotos o enlaces. *Twtrland* es una herramienta de código cerrado.

|                                                                | Angela Villarejo #Masse. Spam<br>Socia Directora de @Socialmood. Desamolo el área de #SocialMedia y Koontenidos. #Beautyblogger en                                |                                                                               | TOP<br>20%                                               |
|----------------------------------------------------------------|----------------------------------------------------------------------------------------------------|-------------------------------------------------------------------------------|----------------------------------------------------------|
|                                                                | @deguagas.recetas.en @recetinly mucho más en #40deFiebra http://www.socialmood.com .<br>Influential In SOCIAL MEDIA   MARKETING   DIGITAL O'EST                   |                                                                               |                                                          |
| <b>M Share Your Profile</b>                                    |                                                                                                    |                                                                               | <b>RR 357</b><br>97.38<br><b>Enforces</b><br>Echivers    |
| <b>Network</b><br>Overview<br><b>Analysis</b>                  | Demographics                                                                                                    |                                                                               |                                                          |
|                                                                |                                                                                                    |                                                                               | Talked with<br>201 people                                |
| Congrats! You are ranked in the TOP 20% of social media users! |                                                                                                    | <b>Share The News</b>                                                         | Jalme Valverde                                           |
| Activity O                                                     | Popularity O                                                                                                    | Communicative O                                                               | 16 Conversations<br>Mauro A. Fuentes<br>14 Conversations |
| 4.7 Points For Day (Average)                                   | 27 Engigements Per Post (Average)                                                                                                    | 261 Pergels (Impressive)                                                      | Miki YJ<br>54 Conversations                              |
| Al Networks M Twitter<br><b>Top Content</b>                    | <b>El Iveragram</b>                                                                                                    | All Time / Rocent                                                             | Airaro Bohörquez<br>11 Conversations                     |
| Que bien se duerme cuando se<br>duerme bien                    | Haz buen contenido y rodéate d<br>gente q le guste y q te<br>recomiende Si tu contenido es<br>buena todo se consigue!<br><b>OCLaraAvilaC</b><br>#EspacioMicrosoft | Resumen de un #fib2014                                                        | 'n<br>Pilar Martinez<br>11 Conversations                 |
|                                                                |                                                                                                    | inolvidable! @collagevintage<br>Segarity-spallook<br>@yellowmellowmg.abipolar |                                                          |
|                                                                |                                                                                                    | Instagram.com/p/gg8Svitbf0/                                                   | $\mathbf{s}$                                             |

**Figura 8.** *Twtrland*

*TweetStats* (Figura 9) es una aplicación sencilla de utilizar ya que tan solo es necesario el nombre de usuario. Carga los datos gráficamente. Esta herramienta, en resumen, muestra los patrones de comportamiento de los usuarios. *TweetStats*es una herramienta de código abierto.

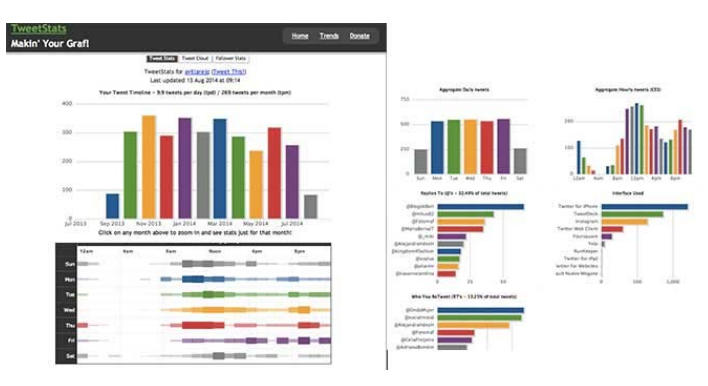

**Figura 9.***TweetStats*

(Fuente: https://www.40defiebre.com/herramientas-gratuitas-medir-estadisticas-twitter/)

Por último, *TweetReach* (Figura 10) es una plataforma sencilla de utilizar. La aplicación crea una informe con la actividad del usuario que queremos analizar. *TweetReach* es una herramienta de código abierto.

<sup>(</sup>Fuente: https://www.40defiebre.com/herramientas-gratuitas-medir-estadisticas-twitter/)

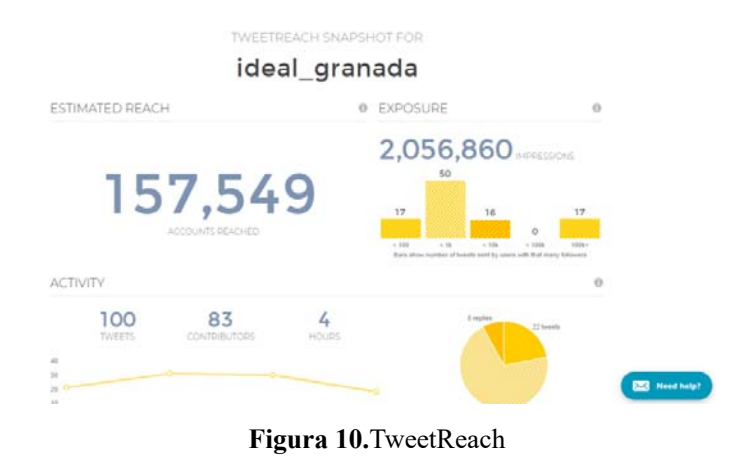

(Fuente: Elaboración propia)

# **3. OBJETIVOS**

Debido a que los *Mass Media* han entrado en un proceso de integración (Timoteo, 2001), la creación de una relación fuerte y estable con las grandes RRSS y con el público al que se dirigen, es necesario para sobrevivir en un contexto periodístico, que sufre los estragos de una crisis económica y de identidad (Lloret, 2012), bajo esta premisa, los objetivos de este trabajo fueron:

- 1. Analizar y demostrar la presencia de las RRSS en la prensa, y, más concretamente en el periódico El IDEAL.
- 2. Analizar la implicación del periódico El IDEAL en la red social *Twitter*.
- 3. Evaluar el alcance del contenido publicado a través de las redes.
- 4. Explorar la interacción de los usuarios con la información publicada.
- 5. Demostrar el cambio en la venta de los ejemplares en papel de El IDEAL.
- 6. Demostrar la influencia positiva de la red social *Twitter,* a pesar del descenso en las ventas de ejemplares.

# **4. METODOLOGÍA**

La metodología utilizada se dividió en dos partes independientes. La primera parte estuvo relacionada con el análisis de la herramienta *TweetReach*, con la que se valoraron los datos obtenidos mediante un informe generado automáticamente por la aplicación. La segunda parte se refirió a la evaluación de una tabla representada mediante un gráfico en el que hemos expuesto el número de ejemplares vendidos en papel por el periódico para estimar el descenso de la venta después del inicio de las RRSS. Es necesario mencionar que la metodología utilizada no ha sido aplicada anteriormente en ninguna investigación, por lo tanto es original en su planteamiento.

### **4.1. Primera parte. TweetReach**

Para analizar el usuario de *Twitter* de El IDEAL, (*@IDEAL\_granada*), hemos escogido la herramienta *TweetReach*, una plataforma que crea informes detallados con el número de exposiciones. Utilizamos una herramienta de código libre, la cual muestra los últimos 50 *tweets* del *timeline* y el alcance que cada uno de ellos ha conseguido. Este informe fue obtenido el 11 de Mayo de 2018.

Para la elección de esta herramienta, hemos realizado una comparación de la misma con las demás estudiadas en el punto 2.5 (Tabla 1). Los criterios que se han utilizado para evaluar las herramientas han sido seleccionados según una investigación realizada por Susana Pérez-Soler y Josep-Lluís Micó-Sanz (2015) en la que tratan un modelo propio de estudio de las cuentas oficiales de *Twitter* denominado DIP, es decir, difusión de contenidos propios, interacción con la audiencia y promoción del propio medio de comunicación. Además añadimos dos variables clave para la posible realización de esta investigación. La primera de ellas, consistió en la posibilidad de analizar usuarios externos, es decir, no nuestro propio sino uno ajeno al nuestro y al que, por lo tanto, no tenemos acceso libre oficialmente. La segunda variable añadida, consiste en verificar si las herramientas a evaluar son de código cerrado o de código abierto o libre.

**Tabla 1.** Comprobación del modelo DIP con dos variables añadidas.

(Fuente: Elaboración propia)

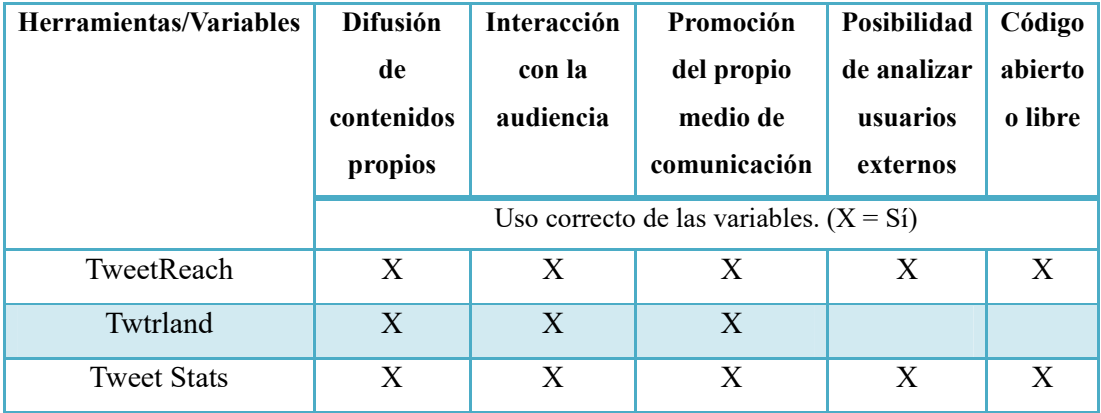

Como podemos observar, la herramienta *Tweet Stats* (Figura 11), cumple con todos los requisitos que hemos analizado aunque encontramos un error, el cual, no permitía la carga de la información en la página y por ello no fue la herramienta seleccionada. Por este motivo, la herramienta seleccionada para el análisis, fue *TweetReach.*

| <b>TweetStats</b><br>In ur Tweets, Graphin' Your Stats!                                                                                                    | Home<br><b>Trends</b><br><b>Donate</b>                                         |
|----------------------------------------------------------------------------------------------------|--------------------------------------------------------------------------------|
| <b>Tweets per Day</b><br>700<br>669<br>633<br>525<br>521<br>Tweets per hour<br>489<br>459<br>406<br>Tweets per month<br>350<br>332<br><b>Tweet timeline</b><br>175<br><b>Reply statistics</b><br>Tue<br>Fri<br>Sat<br>Wed<br>Thu<br>Sun<br>Mon | Graph your Twitter Stats including<br>In use by nearly 1,000,000 Twitter-folk! |
| ername<br>magic happening<br>Craph My Two<br><b>Stsl</b>                                                                                                    | Looking for simple<br><b>Social Media Monitoring?</b>                          |

**Figura 11.** Carga fallida de la herramienta *TweetStats*

(Fuente: Elaboración propia)

La combinación de metodología cuantitativa y cualitativa consiguió minimizar las posibles lagunas metodológicas de cada una de las técnicas (Wimmer, Dominick, 2011; Wolf, 1987). El análisis de la presencia en *Twitter* del usuario de El IDEAL, se siguió un proceso en el que

mostraremos el número total de *tweets* diarios, seguidores con los que cuenta y el alcance que consiguen las publicaciones, entre otras.

- *Estimated Reach* o **Alcance**. El primer indicador fue el **Alcance** estimado que ha conseguido la cuenta en el día del análisis. El Alcance indica a cuántos usuarios ha llegado la información que se ha publicado, ya sea mediante *retweets* o favoritos.
- *Exposure* o **Cantidad de** *tweets*. El segundo indicador muestra la **Cantidad de tweets**  estimados que habrían sido **publicados** por El IDEAL y, **que han sido compartidos por otros usuarios**. Es decir, se trata del alcance que han tenido las publicaciones según el interés para los demás internautas de esta red social.
- *Activity* o **Actividad de la cuenta**. En el tercer indicador se muestra la **actividad de la cuenta** en un intervalo de cuatro horas, las cuales (podemos suponer) son las horas claves para compartir información por las redes sociales. Analiza actividades tales como los *tweets*, los *retweets* y las respuestas, es decir, las citas a otros usuarios, marcadas en *Twitter* mediante arrobas (@).
- *Top contributors* o **Influenciadores**. El cuarto indicador, hace referencia a los **influenciadores**, es decir, personas que más han interactuado con las publicaciones del usuario analizado.
- *Most retweeted tweets* o **Tweets más retwitteados**. El quinto indicador muestra los **tweets más retwitteados**, lo cual se refiere a los tweets con más impacto durante el periodo de tiempo establecido por la muestra.
- *Contributors* o **Actividades que realizan los influenciadores**. El sexto indicador especifica las **actividades que realizan** los usuarios que más interactúan, **los influenciadores**. Dichas actividades concretan los *tweets*, los *retweets* y las impresiones que han causado las publicaciones en cada usuario influenciador.
- *Tweets timeline*. El séptimo indicador, se refiere al *timeline,* es un apartado muy extenso ya que muestra todos los tweets publicados tanto por @IDEAL\_granada como por todos los demás usuarios que influyen en sus publicaciones.

### **4.2. Segunda parte. Evaluación de la variación de ejemplares**

En esta segunda parte recogimos los datos de los anuarios de Vocento (grupo al que pertenece IDEAL) sobre el número de ejemplares vendidos en papel por el periódico durante los años 2005, 2006, 2007, 2008, 2013, 2014, 2015 y 2017 en una tabla. Los años se escogieron de manera que coincidieran con los inicios de *Twitter* para poder evaluar el descenso de la venta. *Twitter* se implementó en el año 2006 según la cronología expuesta en el epígrafe 2.1., pero decidimos comenzar la valoración un año antes para observar el proceso de cambio con mayor exactitud .A pesar de ello, no pudimos recuperar los datos de los años 2009, 2010, 2011 y 2012, debido a que los anuarios correspondientes no se encontraban disponibles.Con la finalidad de apreciar mejor el cambio, se realizó un gráfico en el que se encuentran representados los años en el eje de abscisas y el número de ejemplares en el eje de ordenadas.

# **5. RESULTADOS Y DISCUSIÓN**

La evolución de los medios tradicionales ha sido medida a lo largo de estos últimos años según su integración y relación con las RRSS. Muchos periodistas afirman que tanto la búsqueda de temas interesantes para los lectores como la distribución de noticias, son dos de los principales usos que realizan en *Twitter*. Para corroborar la importancia de la red social, en primer lugar analizamos el uso que realiza el usuario y, en segundo lugar, comparamos el número de ventas en ejemplares impresos tras el comienzo de la anterior mencionada red social.

### **5.1 Resultados:** *TweetReach*

La primera parte se refiere al análisis de *TweetReach*. Para estudiarla, hemos hecho una separación entre los indicadores por epígrafes.

### *Primer indicador: Alcance*

En primer lugar, a la izquierda, nos aparece la Figura 12, el cual muestra el alcance estimado de las cuentas que han interactuado de alguna forma con el *Twitter* que estamos analizando. En este caso y día concreto, el alcance ha sido aproximadamente de 157,549 cuentas.

**ESTIMATED REACH** 

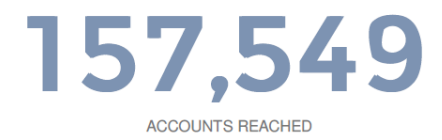

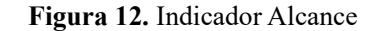

(Fuente: Informe obtenido mediante *TweetReach*)

### *Segundo indicador: Tweets publicados*

A la derecha, aparece un nuevo gráfico (Figura 13) en el que se muestra la cantidad estimada de *tweets* publicados por IDEAL, que han sido compartidos por otros usuarios con tantos seguidores.

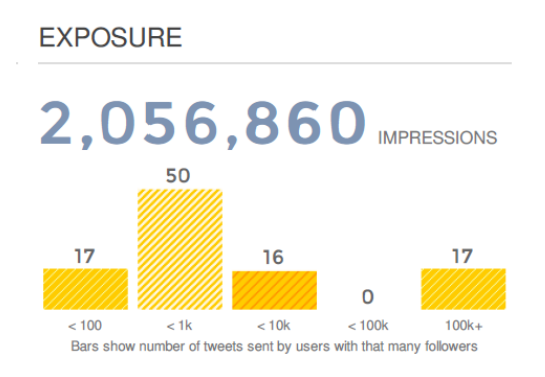

**Figura 13.***Tweets* publicados

(Fuente: Informe obtenido mediante *TweetReach*)

La primera barra (Figura 13) indica que un total de 17 *tweets* publicados por el IDEAL, son compartidos mediante *Retweet* (RT) por usuarios que tienen menos de 100 seguidores. La segunda barra, indica que un total de 50 t*weets* han sido compartidos por usuarios que tienen

menos de mil seguidores, siendo esta la cifra más alta de *tweets* compartidos. En cuanto a la tercera, los datos muestran que son 16 los *tweets* compartidos por usuarios con menos de 10.000 seguidores. La cuarta barra refleja que han sido cero, los *tweets* compartidos entre los usuarios con menos de 100.000 seguidores. Y, por último, la quinta barra muestra que 17 *tweets* han sido retwitteados por usuarios con más de cien mil seguidores.

Estos valores se habrán tomado mediante unos intervalos amplios para que los datos recogidos no se solapen en el gráfico. Seguramente, por ese motivo, la penúltima barra cuenta con esa cifra tan poco común. Según este gráfico, podemos deducir que los usuarios en *Twitter* suelen tener una media de mil seguidores ya que son, con diferencia, los usuarios protagonistas en este apartado de nuestro informe. Por otro lado, 2.056.860 es la cifra total estimada de impresiones que han tenido los *tweets* de IDEAL, lo que quiere decir que esa cifra de usuarios recibieron tan solo un *tweet*.

### *Tercer indicador: Actividad de la cuenta*

En la Figura 14 se muestra la actividad de la cuenta en un intervalo de cuatro horas, las cuales (podemos suponer) son las horas claves para compartir información por las redes sociales. Como podemos ver a la derecha en el diagrama circular por sectores han sido 22 *tweets*, 8 respuestasy 70 retweets. A su izquierda, el gráfico lineal nos muestra los usuarios que han interactuado con el usuario, contribuyendo a que la información se propague en las RRSS y la actividad por horas que se ha realizado.

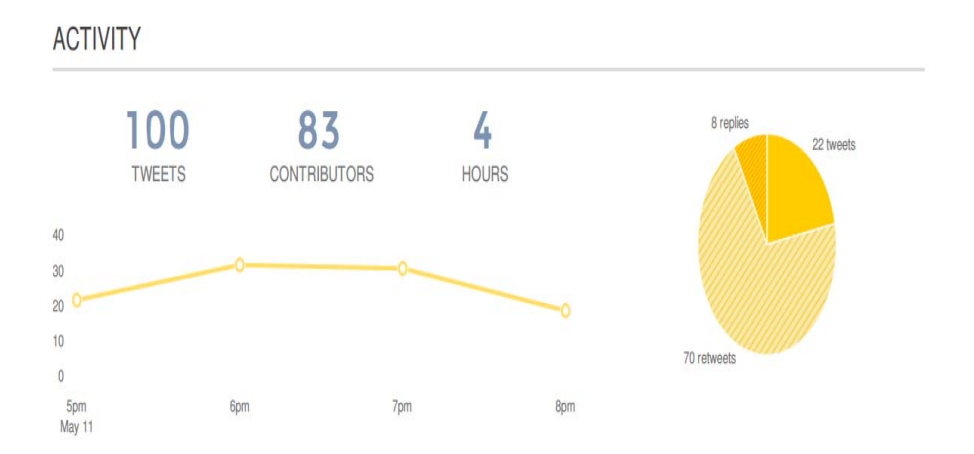

**Figura 14.** Actividad de la cuenta

(Fuente: Informe obtenido mediante TweetReach)

### *Cuarto indicador: Usuarios influenciadores*

En la Figura 15 podemos observar los usuarios que más han intervenido e influenciado a la hora de compartir información. El usuario que más interviene, es mismamente la cuenta que estamos analizando, ya que es obvio, que será la cuenta que más va a publicar a pesar de que otros mucho usuarios lo hagan en su lugar. En el informe, se describe por usuarios influyentes en qué han colaborado cada uno. De esta manera, aparecen tres apartados, el primero de ellos muestra que dos millones de impresiones se deben al usuario @IDEAL\_granada, el cual ha publicado dicha cantidad de *tweets*. El segundo apartado, muestra que, el mismo usuario ha realizado 7 *retweet* y, por último, en el tercer apartado descubrimos que el usuario anterior hace 51 menciones.

#### **TOP CONTRIBUTORS**

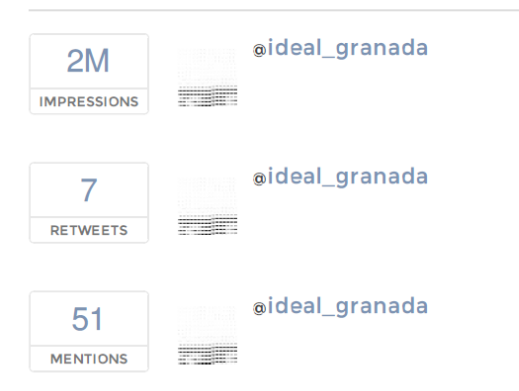

**Figura 15.** Usuarios *influenciadores*

(Fuente: Informe obtenido mediante *TweetReach*)

### *Quinto indicador: Tweets más retwitteados*

La Figura 16 muestra los *tweets* más retwitteados. Observamos fácilmente que son menciones de otros usuarios hacia el IDEAL. Los *tweets* que han sido más retwitteados han sido los relacionados con el caso de los dos jóvenes en el campo de tiro de Las Gabias ya que ese mismo día fue tomada esta información. Los tres *tweets* más retwitteados son los que se muestran en el gráfico anterior. Se muestran por orden de mayor relevancia con unos datos de 28, 6 y 5 *retweets*. Estos *tweets*, son los que más impacto han tenido y por lo tanto, más alcance.

### **MOST RETWEETED TWEETS**

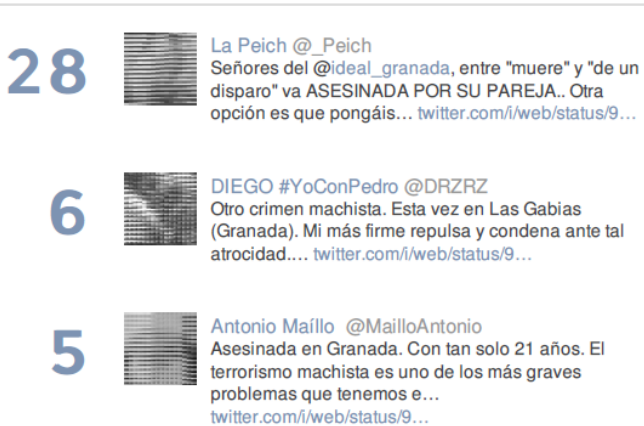

**Figura 16.** *Tweets* más retwitteados

(Fuente: Informe obtenido mediante *TweetReach*)

### *Sexto indicador: Influenciadores que más participan*

La Figura 17 muestra una lista muy extensa de los *influenciadores* que más han participado en la distribución de la información que se publica en el muro del *Twitter* del IDEAL. Los usuarios se encuentran ordenados de manera descendiente por lo tanto, el primero será el más influyente y el último el menos influyente. La lista marca los *tweets,* los *retweets* y las impresiones que han tenido los mismos.

#### **CONTRIBUTORS**

|                        | <b>Tweets</b> | <b>RTs</b>   | Impressions |
|------------------------|---------------|--------------|-------------|
| ideal granada          | 17            | 7            | 2M          |
| <b>UNICEFAndalucia</b> | $\mathbf{1}$  | 0            | 9.1k        |
| <b>CICCPDemAndaluc</b> | $\mathbf{1}$  | 0            | 4.8k        |
| nusagatero             | $\mathbf{1}$  | $\mathbf{0}$ | 3.5k        |
| anabelretamero         | $\mathbf{1}$  | $\mathbf{0}$ | 3.5k        |
| laquiri                | 1             | $\bf{0}$     | 3.3k        |
| Estacadebares          | 1             | $\mathbf{0}$ | 3.2k        |
| Lucasm69               | 1             | 0            | 2.6k        |
| dherediac              | 1             | $\bf{0}$     | 2.3k        |
| <b>HoraAmigas</b>      | 1             | $\bf{0}$     | 2.2k        |
| Mazius069              | 1             | $\bf{0}$     | 1.6k        |
| marigarci62            | $\mathbf{1}$  | 0            | 1.4k        |
| amparelampa            | $\mathbf{1}$  | $\mathbf{0}$ | 1.4k        |
| TEntreT                | 1             | $\mathbf{0}$ | 1.3k        |

**Figura 17.** Influenciadores que más participan

(Fuente: Informe obtenido mediante *TweetReach*)

## *Séptimo indicador: Timeline*

Por último, en la Figura 18 se muestra un extenso *timeline*, que consiste en una lista de los tweets que conforman el muro del Twitter de la cuenta de @IDEAL\_granada. El *timeline*, muestra tanto los tweets propios del usuario del IDEAL, como los tweets de los usuarios externos a esta cuenta que han interactuado con la misma.

### **TWEETS TIMELINE**

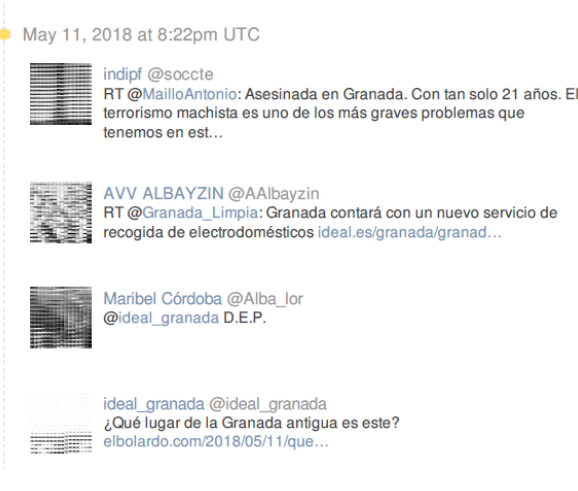

**Figura 18.** *Timeline*

(Fuente: Informe obtenido mediante TweetReach)

# **5.1. Segunda parte. Evaluación en la variación de ejemplares**

La segunda parte se refiere a la evolución en la variación de la venta de ejemplares por el periódico (Tabla 2), la cual ha ido decreciendo a lo largo de los años de manera considerada. Este cambio ha sido reflejado en un gráfico para poder evaluarlo de manera más visual (Figura 19).

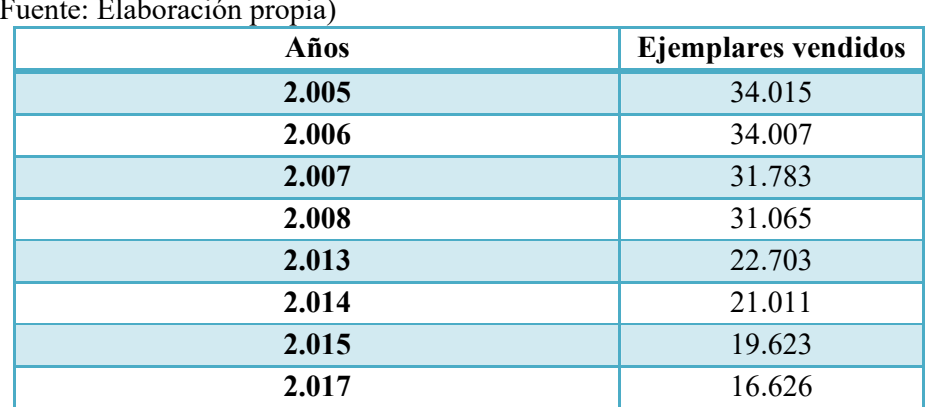

**Tabla 2.** Ejemplares por año

(Fuente: Elaboración propia)

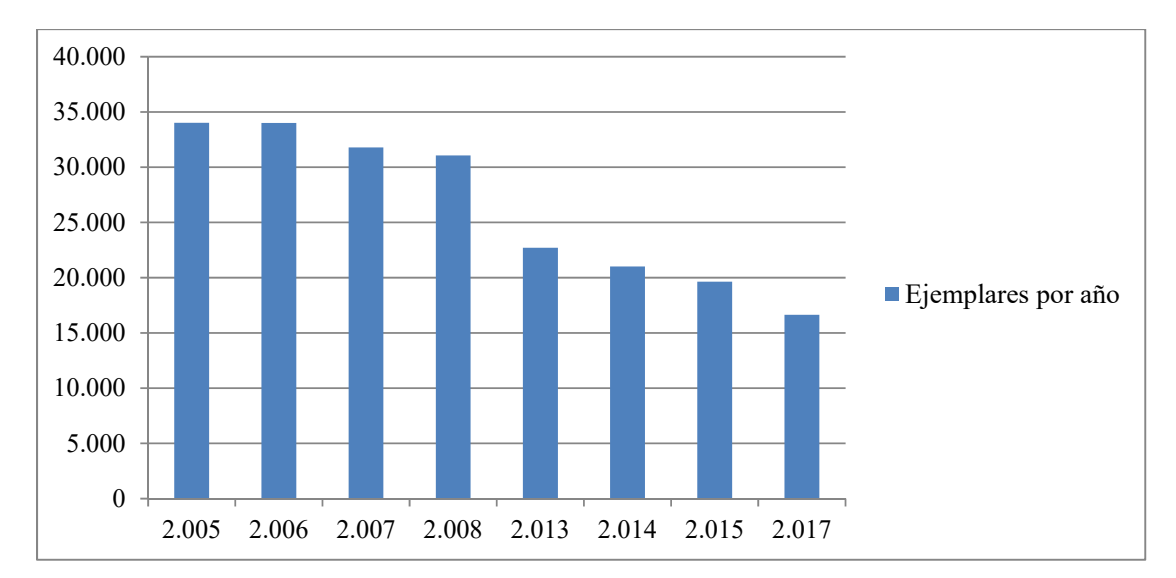

**Figura 19.** Representación de los ejemplares por año

En el año 2005, un año antes de la implementación de la red social *Twitter,* los periódicos vendidos suponen el máximo de ventas con un número de 34.015 ejemplares, mientras que, tras 7 años, los impresos se reducen a 16.626. En el diagrama por sectores expuesto en la Figura 20, podemos apreciar la diferencia de estos datos en porcentajes que difieren en un 34%.

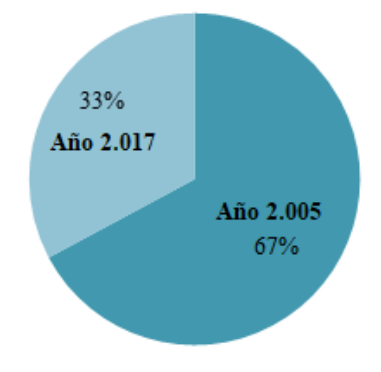

**Figura 20.** Diferencia en porcentaje del máximo y mínimo de ejemplares vendidos

(Fuente: Elaboración propia)

<sup>(</sup>Fuente: Elaboración propia)

### **6. CONCLUSIONES**

A través de *Twitter,* los profesionales se mantienen actualizados con lo que ocurre en el mundo, por lo que para ellos, esta red social, se ha convertido en algo imprescindible. Poco a poco, el número de los Medios de Comunicación en prensa ha disminuido de forma paulatina debido a la evolución de las RRSS en Internet. A pesar de este declive en las ventas, el periódico EL IDEAL ha aumentado sus visitas en *Twitter* y sus seguidores siguen creciendo cada vez más debido al interés que depositan los internautas en la conectividad mediante las redes. Según los objetivos definidos al principio de esta investigación, las conclusiones a la que se han llegado con las siguientes:

- − El análisis de las RRSS en la prensa, demuestra la necesidad de la presencia de las mismas por su necesidad en cuanto al requisito indispensable al que se enfrentan los periodistas actualmente de la transmisión de información escrita a tiempo real.
- − Se ha comprobado que, gracias al *timeline* analizado en la metodología, la implicación del usuario de El IDEAL en *Twitte*r es máxima ya que como podemos comprobar, publican una numerosa cantidad de tweets con las noticias de última hora diariamente e interactúan con el usuario respondiendo a sus publicaciones.
- − Según la evaluación del Indicador **Alcance**, se podido concluir que la trascendencia de las publicaciones del periódico tienen un gran impacto en los usuarios, por lo que suponemos que el contenido publicado es interesante y resulta de interés para los lectores.
- − La interacción de los usuarios con la información publicada es gracias a que *Twitter*  es una plataforma de difusión grupal y menos profesional que un medio tradicional, motivo por el cual, los usuarios se sienten más cómodos compartiendo información con los usuarios *influenciadores*, como sería en este caso EL IDEAL, por ello, difundir información e interactuar, se ha convertido en una gran ventaja competitiva para la venta de la prensa escrita.
- − Hace unos años, la venta de los ejemplares impresos de los periódicos era algo natural, sin embargo, actualmente es algo que está disminuyendo con el paso del tiempo debido al cambio en las rutinas de los profesionales tras la digitalización, los cuales son los responsables de difundir las noticias en las RRSS, además de promocionarse. Por este motivo, el trabajo de un periodista ya no termina una vez la noticia haya sido publicada, sino que debe seguir la evolución de las noticias una vez se publican en Internet.
- − La influencia positiva de la red social *Twitter* en la prensa, pese al descenso de las ventas de los ejemplares, ha quedado demostrada por el gran alcance que obtiene en sus visitas diarias en la red social y la novedad por la posibilidad de interactuar con el usuario externo, el cual nos aportará información directa y en tiempo real.

Como conclusión general, en cuanto a la idea de *Twitter* de crear una comunidad en abierto en la que se pueden conectar tanto profesionales como usuarios que consuman la información que estos publican y comparten conocimiento con fin de mejorar el discurso periodístico, resulta aún una utopía. La presente investigación, ha pretendido mostrar que esta idea no parezca tan difícil de alcanzar ya que, gracias a la integración de las redes, los periodistas y los usuarios que las consumen lo estamos consiguiendo ya que, a pesar de la gran bajada en las ventas del periódico, las visitas en *Twitter* han aumentado, y, al fin y al cabo, las RRSS son el futuro de la denominada "*Era Digital*".

# **BIBLIOGRAFÍA**

Alarcón de la Torre, E. (2017). Estrategias y usos de las redes sociales en una empresa. Un caso de estudio. Trabajo fin de grado, Grado en Administración y Dirección de Empresa.

Anderson, Helen. (2018). El uso de métodos cualitativos de investigación como base para la comprensión de asuntos sociales. *Geniolandia.* [En línea]. 1 de Febrero de 2018. Disponible en: https://www.geniolandia.com/13142416/el-uso-de-metodos-cualitativos-de-investigacioncomo-base-para-la-comprension-de-asuntos-sociales [11 Junio 2018].

Antevenio. (2016). 10 Herramientas para medir estadísticas en Twitter. *Antevenio.* [En línea]. 22 de Febrero de 2016. Disponible en: https://www.antevenio.com/blog/2016/02/10 herramientas-para-medir-estadisticas-en-twitter/ [11 Mayo 2018].

Avillarejo (2017). 11 herramientas para medir estadísticas en Twitter. *40 de fiebre.* [En línea]. Disponible en: https://www.40defiebre.com/herramientas-gratuitas-medir-estadisticas-twitter/ [15 Mayo 2018].

Campos Freire, F. (2008). Las redes sociales trastocan los modelos de los medios de comunicación tradicionales. *Revista latina de comunicación social*, 63, p. 287-293.

Christakis, N, (2010).Conectados. El sorprendente poder de las redes sociales y cómo nos afectan. Madrid: Santillana.

Concepto 05. (2017). Estadísticas redes sociales 2017 en España. *Concepto 05.* [En línea]. 24 de Mayo de 2017. Disponible en: http://www.concepto05.com/2017/05/estadisticas-redessociales-2017-en-espana/ [30 Abril 2018].

Conejero Roldán, Antonio Javier. (2014). La prensa Sevillana en las redes sociales. Twitter y Facebook. Trabajo fin de grado, Grado en Periodismo.

Facchin, J. (2015). Desventajas y Ventajas de las redes sociales para empresas. *El blog de José Facchin.* [En línea]. 8 de Septiembre de 2015. Disponible en: https://josefacchin.com/ventajasde-las-redes-sociales-para-empresas/ [11 Mayo 2018].

Guevara, H. (2014). Los 10 hechos más destacados de redes sociales en 2014. [En línea]. 22 de Diciembre de 2014. Disponible en: https://www.prensa.com/tecnologia/hechos-destacadosredes-sociales\_0\_4100590101.html [30 Abril 2018].

Hoyt, C. (2010). The danger of always being on. *The New York Times.* [En línea]. 10 de Abril de 2010. Disponible en: https://www.nytimes.com/2010/04/11/opinion/11pubed.html [14 Junio 2018]

Jiménez-Cano, R. (2010). La gestión de redes sociales, una labor periodística esencial. *El país.* [En línea]. 15 mayo 2010. Disponible en: http://www.elpais.com/articulo/tecnologia/ gestion/redes/sociales/labor/periodistica/esencial/elpeputec/20100515elpeputec\_2/ [7 Junio 2018].

Willnat, L. y Weaver, D. (2014). The American Journalist in the Digital Age. Switzerland: Peter Lang.

Lombok Desing. (2014). Mapa de redes sociales y sus usuarios en una infografía. *El rincón de lombok.* [En línea]. 11 de Julio de 2014. Disponible en: http://www.elrincondelombok.com/infografias/mapa-de-redes-sociales-y-sus-usuarios-en-unainfografia/ [6 Junio 2018].

Martínez, F. (2014). Twtrland, herramienta de analítica gratuita que facilita datos de Twitter, Facebook e Instagram. *Con tu negocio.* [En línea]. 30 de Abril de 2014. Disponible en: https://www.contunegocio.es/redes-sociales/twtrland-herramienta-de-analitica-gratuita-quefacilita-datos-de-twitter-facebook-e-instagram/ [11 Junio 2018].

Medianzo. (2014). ¿Cómo utilizan los periodistas las redes sociales? *Puro Marketing*. [En línea]. 7 de Mayo de 2014. Disponible en: https://www.puromarketing.com/16/22067/comoutilizan-periodistas-redes-sociales.html [2 Mayo 2018].

Milgram, S. (1967). The small-world problem. *Psychology Today 1*(1), 61–67.

Multiplicalia. (2016). Redes Sociales más usadas en 2016. [En línea]. Disponible en: https://www.multiplicalia.com/redes-sociales-mas-usadas-en-2016/ [30 Abril 2018].

Muñoz Vera, G. y Elósegui, T. (2011). El arte de medir: manual de Analítica Web. Barcelona: Bresca.

Peisajovich, M. (2011). Analítica Web ¿Que es la Analítica Web? [En línea]. 10 de Abril de 2011. Disponible en: http://seoseo7.es/2011/04/10/que-es-la-analitica-web/ [10 Mayo 2018].

Pérez-Soler, S. y Micó-Sanz, J. (2015). El mito de la conversación global. Usos de Twitter en las redacciones periodísticas catalanas y belgas. *Revista internacional de Información y Documentación.* (Mayo-Junio). v. 24, 3.

Salvador-Benítez, A. y Gutiérrez-David, M. (2010). Redes sociales, 2.0 y medios de comunicación: desafíos legales. *El profesional de la información*, v. 19, n. 6, p. 667-674.

San Millán, E.; Medrano, M.; Blanco, F. (2008). Social media marketing, redes sociales y metaversos. En *Universidad, sociedad y mercados globales,* coords. .Emilio José de Castro Silva y Francisco José Díaz de Castro, p. 353-366. Madrid: European Academic Publishers.

Scipion, F. (2018). Analiza la audiencia de una cuenta Twitter con TweetReach. *Lifestile al cuadrado.* [En línea]. Disponible en: https://www.lifestylealcuadrado.com/tweetreach-analizaalcance-tuits/ [22 Mayo 2018].

Sulz, Paulino. (2017). Descubre las 7 tendencias de redes sociales para el 2018 y prepárate. [En línea]. Disponible en: https://marketingdecontenidos.com/tendencias-de-redes-sociales/ [30] Abril 2018].

TweetReach (2018). Twitter Reach Report Results for IDEAL\_granada. [online]. Disponible en: https://tweetreach.com/reports/21168561 [11 Mayo 2018]

Vocento. Informe anual. (2005). [En línea]. Disponible en: https://ddd.uab.cat/pub/infanu/22450/iaVOCENTOa2005ispa.pdf [14 Junio 2018].

Vocento. Informe anual. (2013). [En línea]. Disponible en: https://ddd.uab.cat/pub/infanu/22450/iaVOCENTOa2013ispa.pdf [14 Junio 2018].

Vocento. Informe anual. (2014). [En línea]. Disponible en: https://www.vocento.com/vocentocom/wpcontent/uploads/sites/5/2015/12/informe\_anual\_2014.pdf [14 Junio 2018].

Vocento. Informe anual. (2015). [En línea]. Disponible en: http://www.vocento.com/memoriasanuales/vocento-memoria-2015/vocento-a-es.pdf [14 Junio 2018].

Vocento. Memoria económica. Informe de autoría. (2008). [En línea]. Disponible en: https://ddd.uab.cat/pub/infanu/22450/iaVOCENTOa2008ispa.pdf [14 Junio 2018].

Wimmer, R. y Dominick, J. (2013). Mass media research: An introduction. Australia: Cengage learning.

Wolf, M. (1987). La investigación de la comunicación de masas: crítica y perspectivas. México: Paidós